#### **Материалы заданий олимпиады школьников**

# **«Интернет-олимпиада школьников по физике» за 2022/2023 учебный год**

# **10 класс, заключительный тур (тур3)**  *10 класс тур3. 1. Задача: Диск на пружинах (15 баллов)*

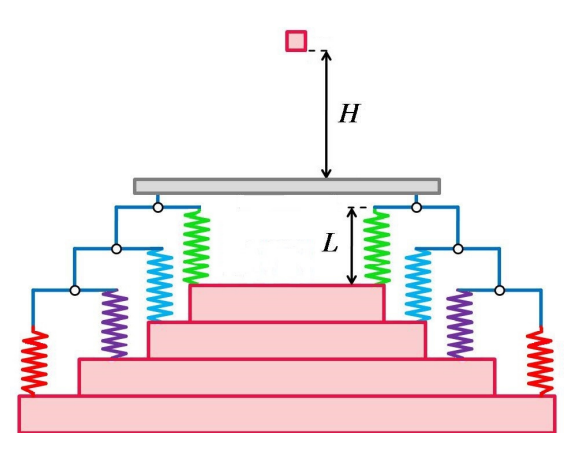

Невесомый диск (показан на рисунке серым цветом) закреплён в горизонтальном положении на крестообразной конструкции из невесомых стержней и пружин. К диску прикреплены невесомые стержни, опирающихся на 16 пружин. Черными кружками показаны шарниры, позволяющие стержням вращаться вокруг них в вертикальной плоскости. Плечи у рычагов, к которым крепятся пружины, одинаковы. Пружины прикреплены к ступенькам пирамиды из жёстких тяжёлых дисков (показаны розовым цветом). На рисунке

показано сечение конструкции вертикальной плоскостью, проходящей через её центр, такое же сечение расположено перпендикулярно. Если приложить к центру диска силу, направленную вертикально вниз, то пружины деформируются на одинаковую величину. Жёсткость каждой из четырёх самых нижних (красных ) пружин  $k_1$ =39.5 Н/м. Длина каждой пружины L=79.1 см. Сверху с высоты H=89 см на диск падает вертикально без вращения кубик массой m=18.8 кг так, что его нижняя сторона оказывается ровно в центре диска и абсолютно неупруго ударяется об него (приклеивается). Определите:

1) Эквивалентную жёсткость K конструкции.

2) Значение  $X_{\text{max}}$  (по модулю) максимальной деформации верхней (зелёной) пружины после падения кубика.

3) Максимальную высоту  $H_{\text{max}}$ , на которую поднимется диск относительно

первоначальной (до падения кубика) в процессе возникших колебаний.

Затуханием колебаний и отклонениями пружин в горизонтальной плоскости можно пренебречь. Ускорение свободного падения примите равным 9.8 м/с<sup>2</sup>, число  $\pi$ =3.1416. Ответы вводите с точностью не хуже 0.1%. Введите ответ:

#### *10 класс тур3. 2. Модель: Скорости течения жидкостей (25 баллов)*

В отливном стакане находится вода плотностью 1 г/см<sup>3</sup>. Если щелкнуть по левому крану, из него начинает течь вода. Если щелкнуть по правому крану, из него начинает течь неизвестная жидкость. Толщиной стенок кранов можно пренебречь, диаметр струи жидкости считать равным диаметром трубки крана. Определите с точностью до десятых:

- Скорость u1 вытекания объема жидкости (мл/с) из левого крана.
- Скорость u2 вытекания объема жидкости (мл/с) из правого крана.
- Скорость w2 вытекания массы жидкости (г/с) из правого крана.
- Скорость v1 вытекания жидкости (см/с) из левого крана.
- Скорость v2 вытекания жидкости (см/с) из правого крана.

Занесите результаты в отчёт и отошлите его на сервер.

Кран включается и выключается по щелчку мыши. Ускорение свободного падения g=9.8 м/с<sup>2</sup>. Масса подписанных гирь указана в граммах.

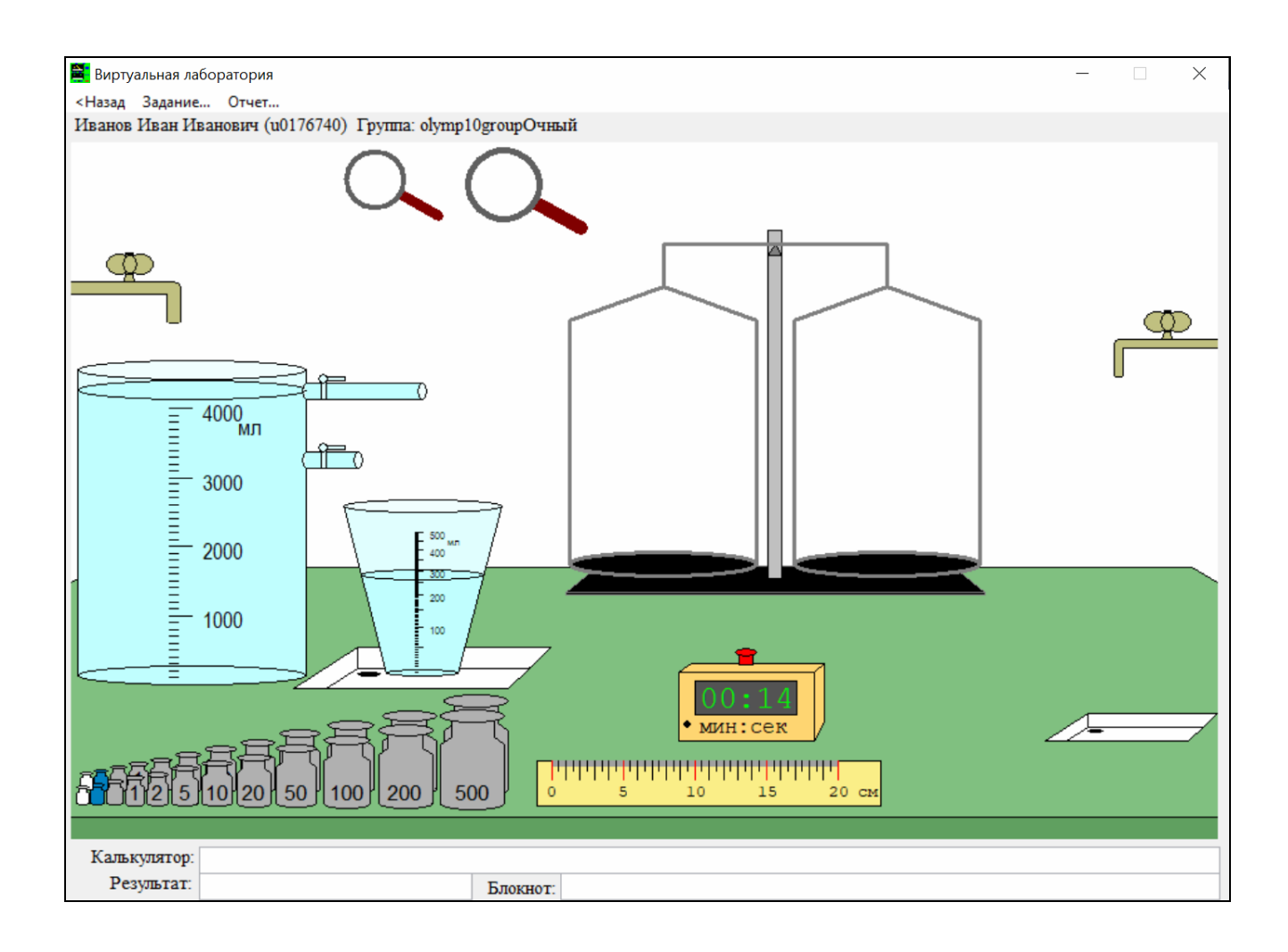

## *10 класс тур3. 3. Модель: Градусник без шкалы (30 баллов)*

Имеется набор оборудования и два стакана с жидкостями. В стакане №1 находится вода (голубого цвета), ее удельная теплоемкость равна 4200 Дж/(кг·К), а плотность 1 г/см<sup>3</sup>. В стакане №2 находится неизвестная жидкость (желтого цвета). На столе лежат кубики льда, его плотность 0.9 г/см<sup>3</sup>. На градусник не нанесена шкала. Определите:

- Объём V2 неизвестной жидкости с точностью до десятых.
- Массу m2 неизвестной жидкости с точностью до десятых.
- Начальную температуру t0 неизвестной жидкости с точностью до десятых.
- Температуру t кипения неизвестной жидкости с точностью до десятых.
- Удельную теплоемкость C2 неизвестной жидкости с точностью до целых.
- Сопротивление кипятильника R с точностью до тысячных.

Занесите результаты в отчёт и отошлите его на сервер.

 Теплоемкостью стаканов и нагревателя и потерями тепла, а также теплообменом жидкостей и льда с воздухом и столом можно пренебречь. Напряжение, подаваемое на кипятильник, можно менять. Если вы хотите вернуться к первоначальному состоянию системы, можно выйти из модели и заново в неё войти. При этом параметры системы не меняются (они меняются только при повторном залогинивании), все отосланные на сервер результаты сохраняются, а лишние штрафные баллы не начисляются. Но при отсылке результатов на сервер необходимо будет заново заполнять все значения результатов.

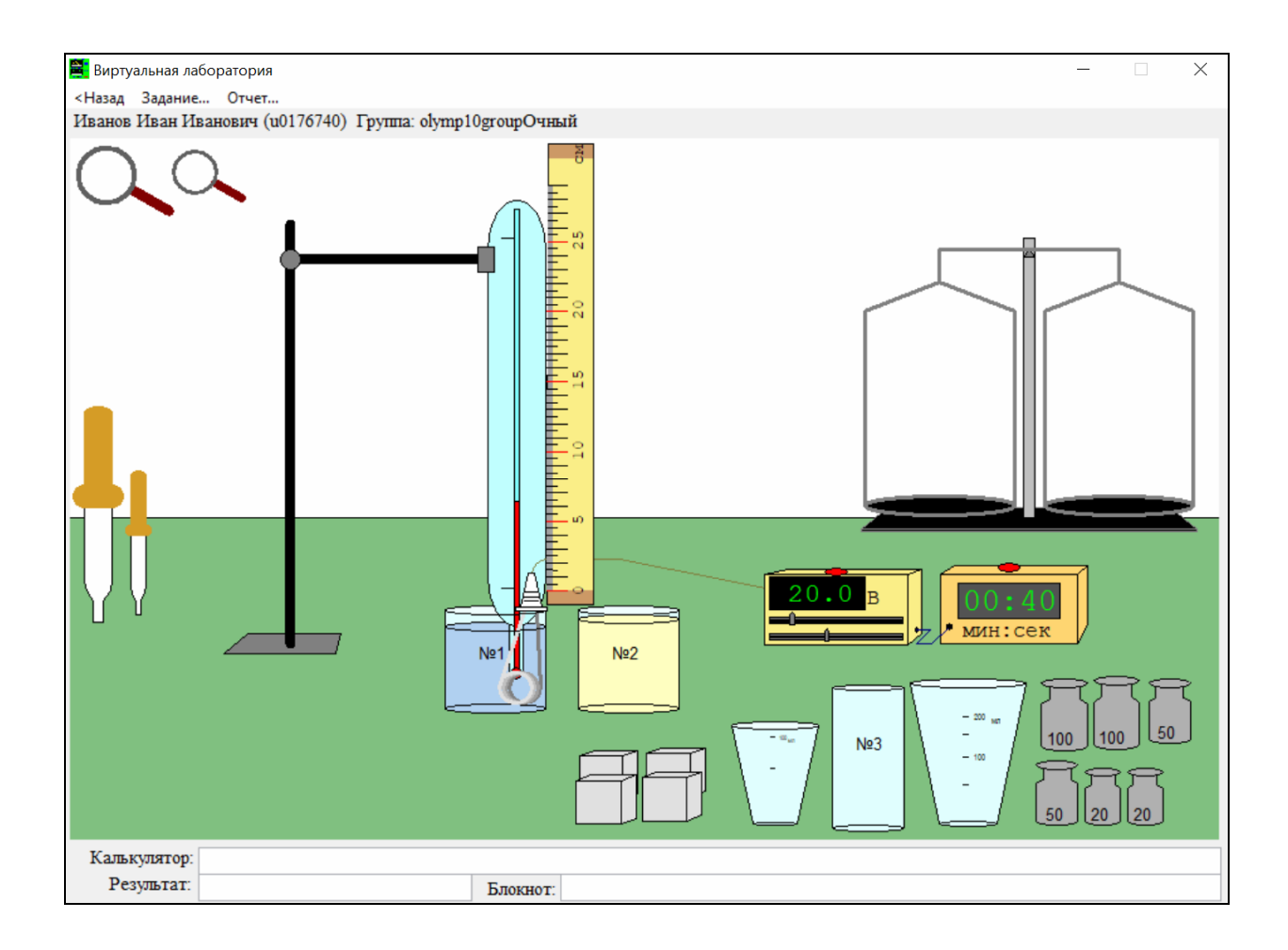

# *10 класс тур3. 4. Модель: Движение бусинки по проволоке (30 баллов)*

Имеется две линейки, таймер и пружина, по виткам которой без трения скользит бусинка, выстреливаемая из левой или правой стенки при нажатии на кнопку таймера. Ось 0X направлена горизонтально слева направо перпендикулярно стенкам. Как в левую, так и в правую стенку бусинка погружается наполовину. Определите:

- Проекцию V1x скорости бусинки на ось 0X при движении бусинки слева направо с точностью до сотых.
- Проекцию V2x скорости бусинки на ось 0X при движении бусинки справа налево с точностью до сотых.
- Радиус R пружины с точностью до сотых.
- Величину V1 (модуль) скорости бусинки при движении по проволоке слева направо - с точностью до десятых.
- Величину a1 (модуль) ускорения бусинки при движении по проволоке слева направо - с точностью до десятых.
- Длину L проволоки, по которой движется бусинка с точностью до целых.

Занесите результаты в отчёт и отошлите его на сервер.

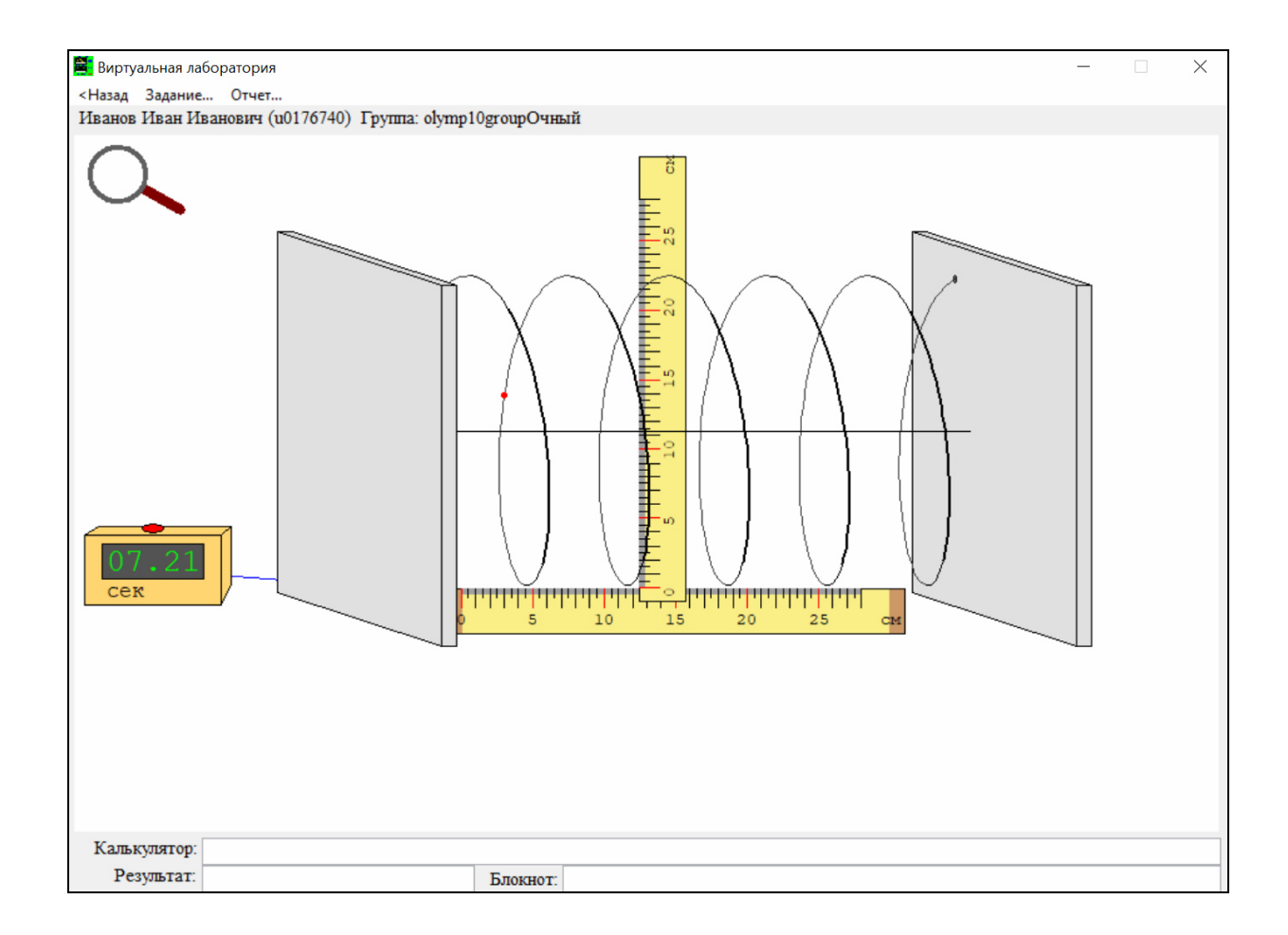

### *10 класс тур3. 5. Модель: Схема из двенадцати резисторов (20 баллов)*

Имеется схема из двенадцати резисторов номиналами R1, R2, R3, впаянных в наборную панель, соединительные провода, источник напряжения и мультиметр. Напряжение, выдаваемое источником, можно менять. Определите с точностью до сотых:

- Значение максимального тока Imax, который можно получить с помощью данной схемы при использовании соединительных проводов и при отсутствии короткого замыкания.
- R<sub>1</sub>, R<sub>2</sub>, R<sub>3</sub>.

Занесите результаты в отчёт и отошлите его на сервер.

 Измерение сопротивлений в мультиметре отключено. Если вы хотите вернуться к первоначальному состоянию системы, можно выйти из модели и заново в неё войти. При этом параметры системы не меняются (они меняются только при повторном залогинивании), все отосланные на сервер результаты сохраняются, а лишние штрафные баллы не начисляются. Но при отсылке результатов на сервер необходимо будет заново заполнять все значения результатов.

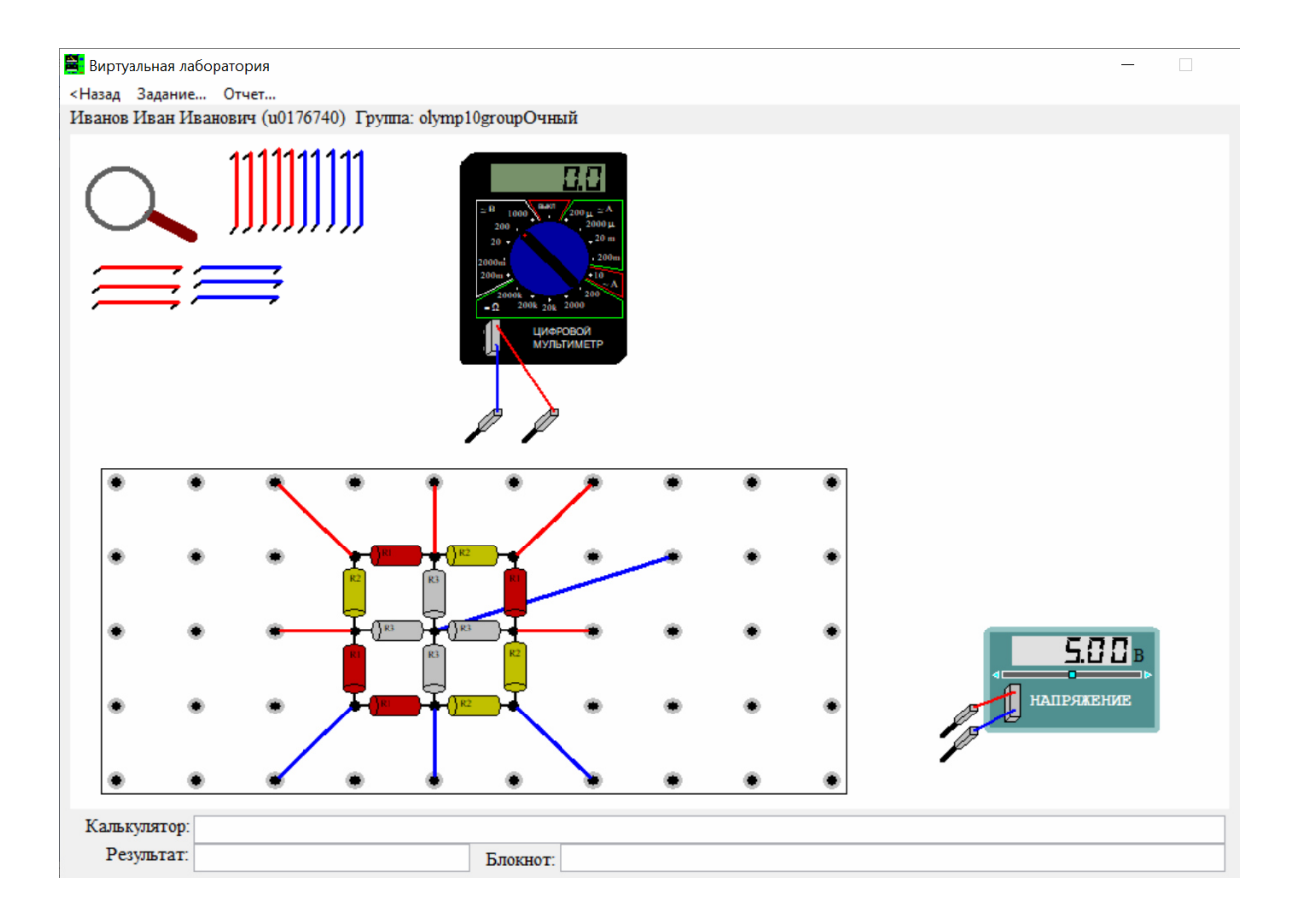